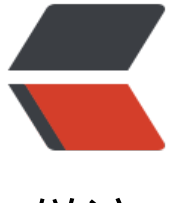

链滴

## Lin[ux D](https://ld246.com)TS

作者: xiuhai

- 原文链接:https://ld246.com/article/1614579876660
- 来源网站: [链滴](https://ld246.com/member/xiuhai)
- 许可协议:[署名-相同方式共享 4.0 国际 \(CC BY-SA 4.0\)](https://ld246.com/article/1614579876660)

## **DTS 概念**

- 主要是用于嵌入式 CPU、内存、总结和其它一些外设
- x86 一般不用
- Device Tree 规范目前由名为 devicetree.org 的社区管理,该社区与 Linaro 和 Arm 等相关联
- Linux 内核从 3.x 版本之后开始支持使用设备树
- 可以实现驱动代码与设备的硬件信息相互的隔离,减少了代码中的耦合性
- 详细的可以查阅 Linux 内核源码下的文档 Documentation/devicetree/

## **DTS 基本结构**

## **DTS 文件位置及意义**

- DTS 文件 32 位平台一般放在 arch/arm/boot/dts 中
- DTS 文件 64 位平台一般放在

● arch/arm64/boot/dts/mediatek/mt6853.dtsarch/arm64/boot/dts/rockchip/x3399-devel pment-board.dts

- 一般分为:
	- .dts 文件为板级定义
	- .dtsi 文件为 soc 级定义

● 相同 dts 配置也可以抽象到 dtsi, 被 dts 包含: #include "rk3399-android.dtsi", 对于同一个节 的属性设置情况,dts 中的配置会覆盖 dtsi 中的相同属性配置,不同属性会进行合并